## 1 名称

モニタマウント型パソコン借受

## 2 規格及び数量

以下の規格及び数量を満たす物品とする。尚、PC本体及びモニタについては同一メーカーの製品とする。

同等品で参加する場合は、入札書提出期限までに同等・規格確認書及びカタログ等、仕様書の企画を満たしていることが判別可能な書 類を電子メールで提出し、担当課の確認及び承認を受けること。 なお、電子メールで提出する場合、見積依頼用メールアドレスから、下記担当課のメールアドレス宛に送信すること。

(規格が同じでも型番が違うものについては、同等・規格確認書の提出が必要となります。)

【規格】

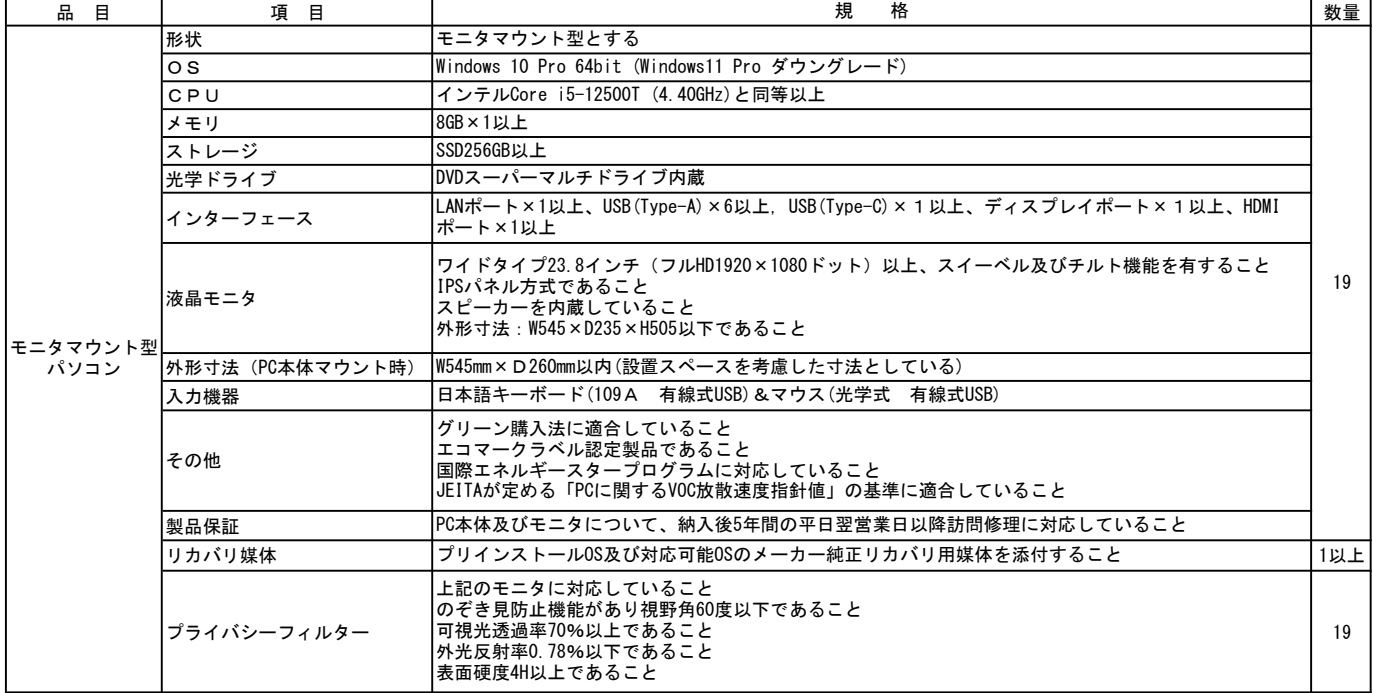

# 【適合品】

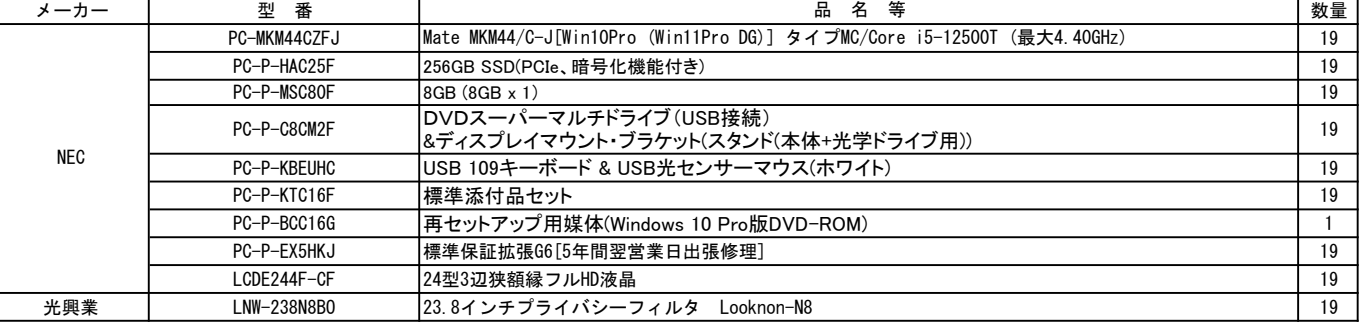

#### 3 賃貸借期間

令和6年1月1日~令和10年12月31日(60ヶ月)

### 5 納入及び検査場所

札幌市白石区土木部維持管理課(白石区土木センター) 13.3.4.4 = 4.4 = 4.4 = 4.4 = 4.5 = 5<br>札幌市白石区本通14丁目南5-32

## 6 連絡先

札幌市白石区土木部維持管理課事務係 TEL011-864-8125 FAX011-864-4530

## 7 特記事項

- (1) 納入場所及び納入日時等について、事前に担当課と打ち合わせをすること。
- (2) 納入の際、電源投入の確認を行うこと。
- (3)機器等の梱包材は、受注者が納入後速やかに引き取ること。
- (4)仕様書のソフトウェアのインストール及びオプションの取付を行ったうえ、納入すること。
- (5)札幌市イントラネットワーク接続設定及びプリンタドライバのインストールをし、指定設置場所へ設置すること。 作業着手前に担当職員と綿密な打合せを実施し、作業内容に関する合意を受けてから作業を実施すること。
- (6)Microsoft社製office365のライセンスに関しては、本市が提供する。 Microsoft office365のインストール方法と詳細は、落札後に、本市担当職員との詳細打合せの上、作業を実施すること。
- (7)契約履行確保のため、選定した製品のメーカー等出荷元からの出荷証明を求めることがあり、その場合、出荷引受書の提出 が可能であることが参加の条件となる。
- (8) 同等品の判断には時間を要する事例もあり、入札書提出期限までに間に合わないことがありますので、確認に要する時間を 考慮して発注課へ同等品の確認を依頼すること。
- (9)当事者は、借受期間満了後における借受物品の処分について、協議できるものとする。